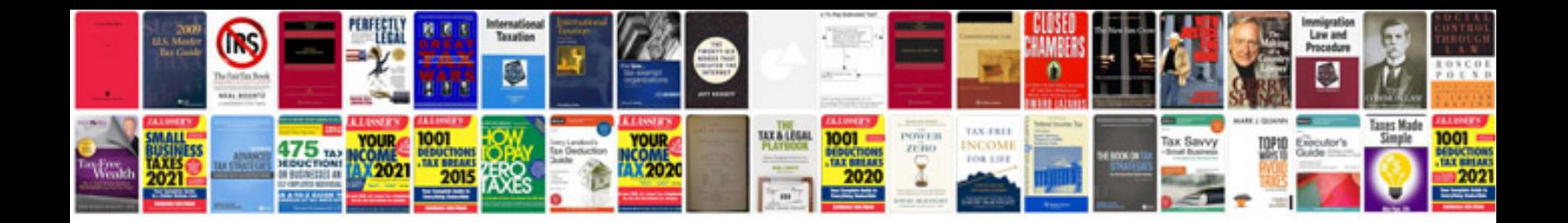

**Gmc sierra service manual download**

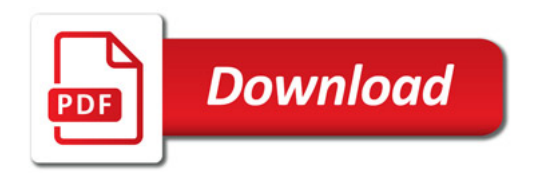

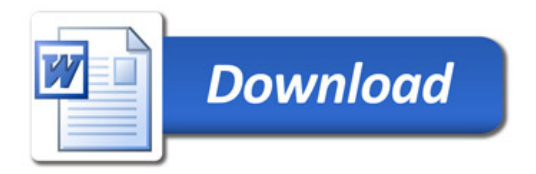